# Package 'memes'

September 21, 2024

<span id="page-0-0"></span>Type Package

- Title motif matching, comparison, and de novo discovery using the MEME Suite
- Version 1.13.0
- Description A seamless interface to the MEME Suite family of tools for motif analysis. 'memes' provides data aware utilities for using GRanges objects as entrypoints to motif analysis, data structures for examining & editing motif lists, and novel data visualizations. 'memes' functions and data structures are amenable to both base R and tidyverse workflows.

License MIT + file LICENSE

Encoding UTF-8

#### LazyData true

- Imports Biostrings, dplyr, cmdfun (>= 1.0.2), GenomicRanges, ggplot2, ggseqlogo, magrittr, matrixStats, methods, patchwork, processx, purrr, rlang, readr, stats, tools, tibble, tidyr, utils, usethis, universalmotif  $(>= 1.9.3)$ , xml2
- Suggests cowplot, BSgenome.Dmelanogaster.UCSC.dm3, BSgenome.Dmelanogaster.UCSC.dm6, forcats, testthat (>= 2.1.0), knitr, MotifDb, pheatmap, PMCMRplus, plyranges (>= 1.9.1), rmarkdown, covr
- biocViews DataImport, FunctionalGenomics, GeneRegulation, MotifAnnotation, MotifDiscovery, SequenceMatching, Software

#### RoxygenNote 7.1.1

SystemRequirements Meme Suite (v5.3.3 or above) <http://meme-suite.org/doc/download.html>

#### VignetteBuilder knitr

URL <https://snystrom.github.io/memes/>,

<https://github.com/snystrom/memes>

# BugReports <https://github.com/snystrom/memes/issues>

**Depends**  $R$  ( $>= 4.1$ )

# Config/testthat/edition 3

git\_url https://git.bioconductor.org/packages/memes

git\_branch devel

2 Contents

git\_last\_commit 10e69e6

git\_last\_commit\_date 2024-04-30

Repository Bioconductor 3.20

Date/Publication 2024-09-20

Author Spencer Nystrom [aut, cre, cph] (<<https://orcid.org/0000-0003-1000-1579>>)

Maintainer Spencer Nystrom <nystromdev@gmail.com>

# **Contents**

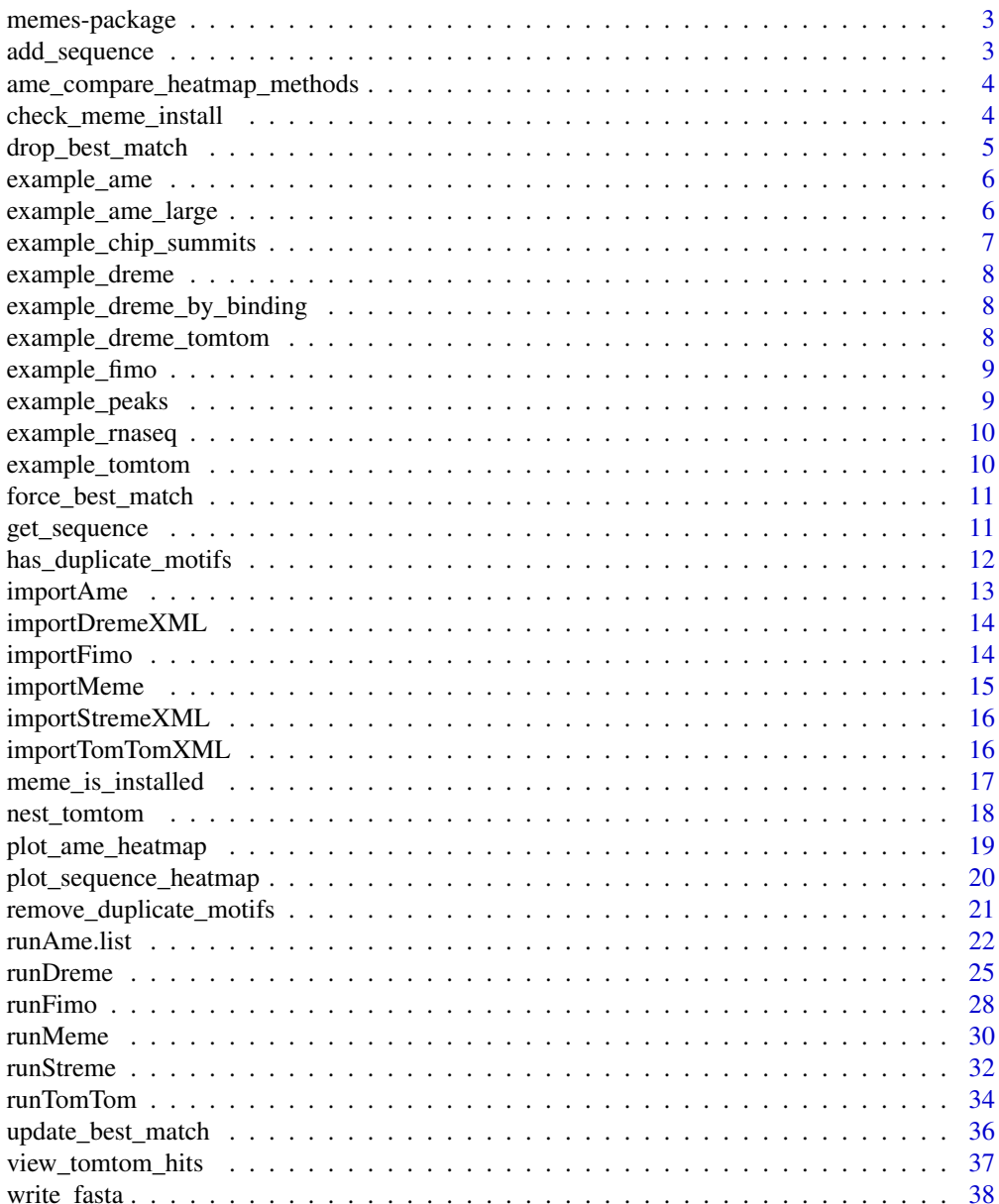

**Index** [39](#page-38-0)

<span id="page-2-0"></span>memes-package *memes: motif matching, comparison, and de novo discovery using the MEME Suite*

# Description

A seamless interface to the MEME Suite family of tools for motif analysis. 'memes' provides data aware utilities for using GRanges objects as entrypoints to motif analysis, data structures for examining & editing motif lists, and novel data visualizations. 'memes' functions and data structures are amenable to both base R and tidyverse workflows.

#### Author(s)

Maintainer: Spencer Nystrom <nystromdev@gmail.com> [\(ORCID\)](https://orcid.org/0000-0003-1000-1579) [copyright holder]

#### See Also

Useful links:

- <https://snystrom.github.io/memes/>
- <https://github.com/snystrom/memes>
- Report bugs at <https://github.com/snystrom/memes/issues>

add\_sequence *Add nucleic acid sequence of regions to metadata column*

#### Description

Add nucleic acid sequence of regions to metadata column

#### Usage

```
add_sequence(ranges, genome, name = "sequence")
```
# Arguments

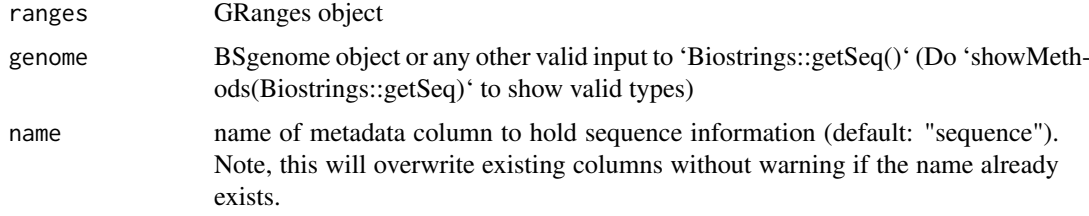

# Value

'ranges' with new metadata column named "sequence" (or another value passed to 'name') holding the DNA or RNA sequence from 'genome'

#### Examples

```
data(example_peaks, package = "memes")
dm.genome <- BSgenome.Dmelanogaster.UCSC.dm3::BSgenome.Dmelanogaster.UCSC.dm3
add_sequence(example_peaks, dm.genome)
```
ame\_compare\_heatmap\_methods

*Compare AME heatmap methods*

#### Description

This helper function allows the user to visualize the distribution of their AME results data on different scales to help understand the implications of using different values in 'plot\_ame\_heatmap()'

# Usage

```
ame_compare_heatmap_methods(ame, group, value = -log10(adj.pvalue))
```
#### Arguments

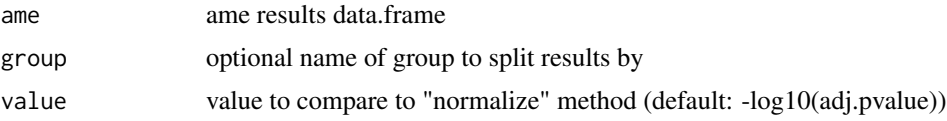

#### Value

a cowplot 2 panel plot comparing the distribution of 'value' to normalized rank values

#### Examples

```
data("example_ame", package = "memes")
ame_compare_heatmap_methods(example_ame$Decreasing)
```
ame\_compare\_heatmap\_methods(dplyr::bind\_rows(example\_ame, .id = "type"), type)

<span id="page-3-1"></span>check\_meme\_install *Check user's MEME install*

#### Description

In order to use the run\* family of functions, memes must detect a local install of the MEME Suite. MEME is installed in a directory named meme/bin/ which can be located anywhere on the filesystem, but is typically found in ~/meme/bin. If the MEME Suite is installed at ~/meme/bin, memes can autodetect the install. However, in the case that the MEME Suite is found at a nonstandard location, the user may specify the location of their meme/bin in three ways:

# Usage

```
check_meme_install(meme_path = NULL)
```
<span id="page-3-0"></span>

#### <span id="page-4-0"></span>Arguments

meme\_path path to "meme/bin" (if unset will search MEME\_BIN environment variable or meme\_bin option)

# Details

- 1. provide the full path to meme/bin to the meme\_path argument to each run $*$  function.
- 2. set the meme\_bin option using options(meme\_bin = "path/to/meme/bin") once per R session.
- 3. set the MEME\_BIN environment variable either in .Renviron or ~/.bashrc with the path to meme/bin

To aid the user in determining if memes can detect their meme/bin install, check\_meme\_install() will search the aforementioned locations for a valid meme/bin, returning green checks for each detected tool, or red X's for undetected tools. Alternatively, users can run meme\_is\_installed() to get a boolean value indicating whether their MEME Suite can be detected.

check\_meme\_install() searches using the following heirarchy. This heirarchy mimics how all run\* functions search for meme/bin, thus the paths printed from check\_meme\_install() will indicate the paths used by each run\* function. The heirarchy is as follows:

- 1. the meme\_path function argument if set
- 2. the meme\_bin option
- 3. the MEME\_BIN environment variable
- 4. the default location at ~/meme/bin

#### Value

message indicating which MEME utilities are installed and their location on disk

# Examples

check\_meme\_install()

drop\_best\_match *Drop best match columns from tomtom results*

# Description

Convenience function for dropping all columns created by runTomTom prefixed by "best\_match\_" and the "best\_db\_name" column. Keeps the "tomtom" data.frame column. Can be useful if you want to unnest the 'tomtom' data without propagating these columns.

#### Usage

drop\_best\_match(res)

#### Arguments

res results of runTomTom

# Value

'res' without the tomtom best\_match\_ columns

## Examples

```
data("example_dreme_tomtom")
names(example_dreme_tomtom)
names(drop_best_match(example_dreme_tomtom))
```
example\_ame *Example runAme() output*

# Description

Result when running AME using 100bp window around 'example\_chip\_summits' for "Increasing" and "Decreasing" sites, using "Static" as background.

#### Usage

example\_ame

# Format

A list object of AME results data.frames

Increasing 'runAme()' Results object for Increasing sites vs Static sites

Decreasing 'runAme()' Results object for Decreasing sites vs Static sites

# Examples

```
# Data can be combined into 1 large data.frame using:
# where the "behavior" column will hold the "Increasing"/"Decreasing" information
dplyr::bind_rows(example_ame, .id = "behavior")
```
example\_ame\_large *runAme() output for example\_chip\_summits split by binding description*

#### Description

AME was run for "ectopic", "entopic", and "orphan" sites using shuffled background.

# Usage

```
example_ame_large
```
# Format

a list of runAme() results data.frames

<span id="page-5-0"></span>

# <span id="page-6-0"></span>example\_chip\_summits 7

#### Details

see 'vignette("integrative\_analysis", package = "memes")' for details.

#### Examples

```
# Data can be combined into 1 large data.frame using:
dplyr::bind_rows(example_ame_large, .id = "binding_type")
```
example\_chip\_summits *Annotated Transcription Factor ChIP-seq summits*

#### Description

ChIP-seq summit positions on Drosophila melanogaster chromosome 3 for the transcription factor E93 using a union set of peaks from third-instar larval wings ("Early") and 24 hour Pupal ("Late") wings.

# Usage

example\_chip\_summits

# Format

A GRanges object of ChIP summit position with 2 metadata columns

- peak\_binding\_description Binding profiles between Early and Late E93 were compared. Peaks are annotated as whether they are bound in Early wings only ("ectopic"), both Early and Late wings ("entopic"), or only bound in Late wings ("orphan").
- e93\_sensitive\_behavior change in chromatin accessibility in response to E93 binding: Increasing, Decreasing, or Static

#### Details

E93 is a transcription factor normally present only in Late wings. An experimental perturbation precociously expressed E93 during Early stages. Binding profiles between Early and Late E93 were compared. Peaks are annotated as whether they are bound in Early wings only ("ectopic"), both Early and Late wings ("entopic"), or only bound in Late wings ("orphan").

DNA elements can be made "open" or "closed" in response to binding of transcription factors like E93. Accessibility of E93 binding sites before and after E93 expression was measured using FAIREseq. ChIP peaks are annotated by how their accessibility changes in response to E93 binding . Peaks can become more open ("Increasing"), more closed ("Decreasing"), or unchanged in accessibility ("Static"). These experiments demonstrate a causal relationship between E93 binding and both opening and closing of DNA elements.

#### Source

https://www.ncbi.nlm.nih.gov/geo/download/?acc=GSE141738&format=file&file=GSE141738

<span id="page-7-0"></span>

Result when running dreme using 100bp window around example\_chip\_summits using "Decreasing" sites as foreground, and "Static" sites as background.

#### Usage

example\_dreme

#### Format

a runDreme results data.frame

example\_dreme\_by\_binding

*runDreme() output for example\_chip\_summits split by binding description*

#### Description

See vignette("integrative\_analysis", package = "memes") for details

#### Usage

```
example_dreme_by_binding
```
#### Format

a runDreme results data.frame

example\_dreme\_tomtom *Example runDreme() output after passing to runTomTom()*

# Description

Result when running 'runTomTom(example\_dreme)' using FlyFactorSurvey as database.

#### Usage

```
example_dreme_tomtom
```
#### Format

a runDreme results data.frame with runTomTom results columns

<span id="page-8-0"></span>

Run using 100bp windows around 'example\_chip\_summits', using E93 motif as database.

# Usage

example\_fimo

# Format

A GRanges object of E93 motif positions within 100bp windows of 'example\_chip\_summits'

example\_peaks *Example ChIP-seq peaks*

# Description

10 ChIP-seq peaks from GSE141738

# Usage

example\_peaks

# Format

An object of class GRanges of length 10.

#### Details

A small number of transcription factor ChIP-seq peaks as a GRanges object, taken from [GSE141738](https://www.ncbi.n

# Source

https://www.ncbi.nlm.nih.gov/geo/download/?acc=GSE141738&format=file&file=GSE141738

<span id="page-9-0"></span>

These data are a subset of RNAseq counts from the full FPKM table in GSE97956. Includes counts for all Drosophila transcription factors and ~200 other random genes.

# Usage

example\_rnaseq

#### Format

A data.frame of RNAseq FPKM data

symbol The FlyBase gene symbol

time Developmental stage of RNAseq experiment

fpkm RNAseq count in Fragments per Kilobase Million (FPKM)

#### Source

"https://www.ncbi.nlm.nih.gov/geo/download/?acc=GSE97956&format=file&file=GSE97956

example\_tomtom *Example runTomTom() output*

# Description

Result when running 'runTomTom(example\_dreme\$motif)' using FlyFactorSurvey as database

#### Usage

example\_tomtom

# Format

a data.frame

<span id="page-10-0"></span>force\_best\_match *Force best tomtom match by id*

#### Description

Although TomTom assigns a best match, this is not always the most biologically relevant match. In these cases, it is useful to "force" the best match to another lower ranked, but still significant TomTom match. This function allows users to select a new best match motif from the set of lowerranked matches in the 'tomtom' list column. This function also reorders the 'tomtom' data.frame such that the forced match is the first row of the 'tomtom' entry.

#### Usage

force\_best\_match(res, matches)

#### Arguments

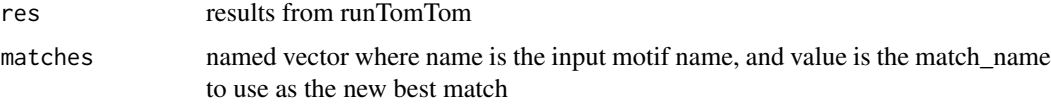

#### Value

'res' with new best\_\* columns and re-ranked tomtom data in the 'tomtom' list column for the updated entries.

# See Also

[update\_best\_match()]

#### Examples

```
if (meme_is_installed()){
motif <- universalmotif::create_motif("CCRAAAW", name = "example_motif")
db <- system.file("extdata", "flyFactorSurvey_cleaned.meme", package = "memes")
res <- runTomTom(motif, database = db)
res$best_match_name
res2 <- force_best_match(res, c("example_motif" = "Eip93F_SANGER_10"))
res2$best_match_name
}
```
get\_sequence *Get sequence from GRanges*

#### Description

A light wrapper around Biostrings::getSeq to return named DNAStringSets, from input genomic coordinates.

#### <span id="page-11-0"></span>Usage

get\_sequence(regions, genome, score\_column, ...)

#### Arguments

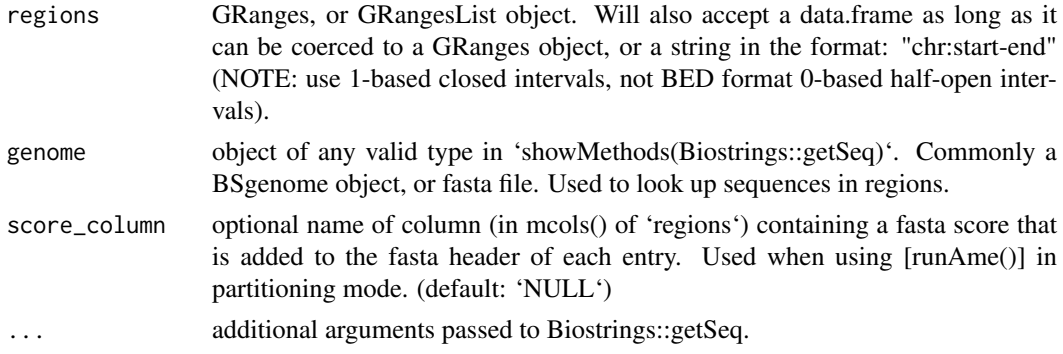

#### Value

'Biostrings::DNAStringSet' object with names corresponding to genomic coordinates. If input is a list object, output will be a 'Biostrings::BStringSetList' with list names corresponding to input list names.

#### Examples

# using character string as coordinates # using BSgenome object for genome drosophila.genome <- BSgenome.Dmelanogaster.UCSC.dm6::BSgenome.Dmelanogaster.UCSC.dm6 get\_sequence("chr2L:100-200", drosophila.genome) # using GRanges object for coordinates

data(example\_peaks, package = "memes") get\_sequence(example\_peaks, drosophila.genome)

has\_duplicate\_motifs *Check for duplicated motif matrices*

#### Description

This function identifies whether any motif matrices in the input universalmotif list or universalmotif\_df are identical to each other. Note: this operation is slow on large motif lists

# Usage

has\_duplicate\_motifs(x)

#### Arguments

x a universalmotif list or universalmotif\_df

# Value

logical value indicating presence or absence of duplicated motif matrices

#### <span id="page-12-0"></span>importAme 13

# Examples

```
motif <- universalmotif::create_motif()
duplicated <- c(motif, motif)
has_duplicate_motifs(duplicated)
```
importAme *Parse AME output*

#### Description

This imports AME results using the "ame.tsv" output, and optionally the "sequences.tsv" output if run with "method = fisher". AME results differ based on the method used, thus this must be set on import or the column names will be incorrect.

# Usage

```
importAme(path, method = "fisher", sequences = FALSE)
```
# Arguments

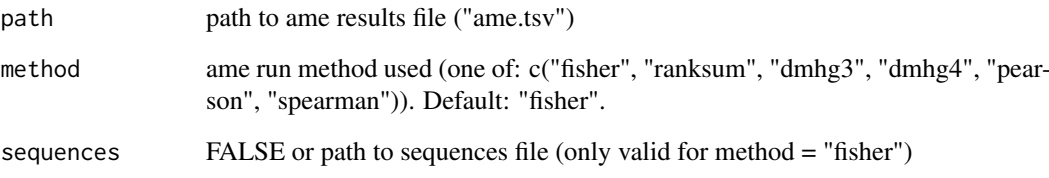

# Value

data.frame with method-specific results. See [AME results](http://meme-suite.org/doc/ame-outputformat.html) webpage for more information. If sequences is set to a path to the sequences.tsv and method = "fisher", the list-column 'sequences' will be appended to resulting data.frame.

# See Also

[runAme()]

# Examples

```
ame_tsv <- system.file("extdata", "ame.tsv", package = "memes", mustWork = TRUE)
importAme(ame_tsv)
```
<span id="page-13-0"></span>

Import Dreme output from previous run

#### Usage

```
importDremeXML(dreme_xml_path)
```
#### Arguments

dreme\_xml\_path path to dreme.xml file

# Value

data.frame with statistics for each discovered motif. The 'motifs' column contains a universalmotif object representation in PCM format of each DREME motif. If no motifs are discovered, returns NULL.

# See Also

[runDreme()]

#### Examples

```
dreme_xml <- system.file("extdata", "dreme.xml", package = "memes")
importDremeXML(dreme_xml)
```
importFimo *Import FIMO results*

#### Description

Import FIMO results

#### Usage

```
importFimo(fimo_tsv)
```
# Arguments

fimo\_tsv path to fimo.tsv output file

# Value

GenomicRanges object for each match position. Note unless coordinates are genomic positions, each 'seqnames' entry will be the fasta header, and start/end will be the position within that sequence of the match.

#### <span id="page-14-0"></span>importMeme 15

# Examples

```
fimo_tsv <- system.file("extdata", "fimo.tsv", package = "memes")
importFimo(fimo_tsv)
```
importMeme *Import MEME results*

# Description

This is a light wrapper around [universalmotif::read\_meme()] that imports MEME results as universalmotif data.frame. If MEME is run with genomic coordinates in the fasta header, in "chr:start-end" format (base 1 indexed), the genomic coordinates of the motif match from input sequences can be parsed from the header.

# Usage

```
importMeme(meme_txt, parse_genomic_coord = FALSE, combined_sites = FALSE)
```
# Arguments

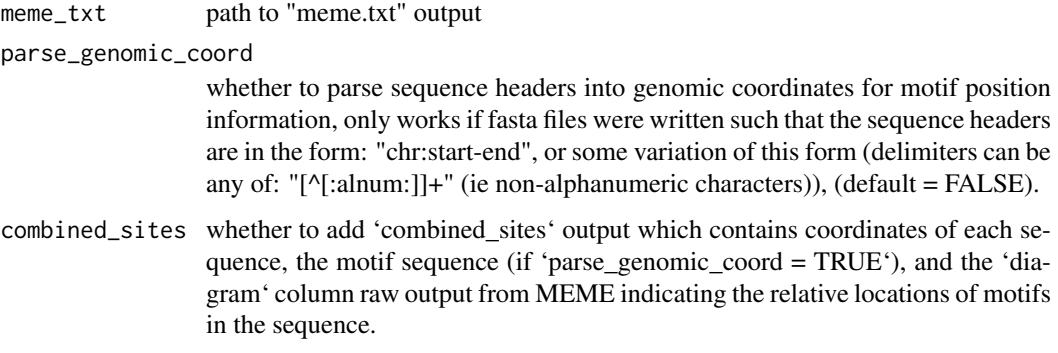

# Value

MEME results in universalmotif data.frame format (see: [as\_universalmotif\_dataframe()]). 'sites\_hits' is a nested data.frame column containing the position within each input sequence of matches to the identified motif.

# See Also

[runMeme()] [universalmotif::read\_meme()]

#### Examples

```
example_meme_txt <- system.file("extdata", "meme_full.txt", package = "universalmotif")
importMeme(example_meme_txt)
```
<span id="page-15-0"></span>

Import Streme output from previous run

### Usage

importStremeXML(streme\_xml\_path)

# Arguments

streme\_xml\_path path to streme.xml file

#### Value

data.frame with statistics for each discovered motif. The 'motifs' column contains a universalmotif object representation in PCM format of each DREME motif. If no motifs are discovered, returns NULL.

#### See Also

[runStreme()]

#### Examples

```
streme_xml <- system.file("extdata", "streme.xml", package = "memes")
importStremeXML(streme_xml)
```
importTomTomXML *Import tomtom data from previous run*

# Description

Import tomtom data from previous run

# Usage

importTomTomXML(tomtom\_xml\_path)

#### Arguments

tomtom\_xml\_path

path to tomtom.xml

#### <span id="page-16-0"></span>Details

tomtom list column format the 'tomtom' list column contains data.frames with the following format: - name: name of query PWM - altname: alternate name of query PWM - match\_name: name of matched PWM - match altname: alt name of matched PWM - match pval: p-value of match match\_eval: E-value of match - match\_qval: q-value of match - match\_offset: number of letters the query was offset from the target match - match\_strand: whether the motif was found on input strand  $(+)$  or as reverse-complement  $(-)$  - db name: database source of matched motif - match motif: universalmotif object containing the PWM that was matched

#### Value

will return data.frame with input motifs & results for best match. 'tomtom' list column contains full tomtom data for each input motif. NOTE: if tomtom detects no matches for any input motif, currently will print a message & return NA values for 'tomtom', 'best\_match\_name', and 'best\_match\_motif'.

#### See Also

[runTomTom()]

#### Examples

```
tomtom_xml <- system.file("extdata", "tomtom.xml", package = "memes")
importTomTomXML(tomtom_xml)
```
meme\_is\_installed *Returns logical vector indicating valid MEME-Suite install status*

#### Description

Checks for a valid meme install using same heirarchy as check\_meme\_install(). Returns TRUE if all supported utilities are found in the meme install location, FALSE if not.

#### Usage

```
meme_is_installed(path = NULL)
```
#### Arguments

path optional path to "meme/bin/". If unset, will follow the search heirarchy listed above.

# Details

The search heirarchy is as follows:

- 1. the meme\_path function argument if set
- 2. the meme\_bin option
- 3. the MEME\_BIN environment variable
- 4. the default location at ~/meme/bin

# <span id="page-17-0"></span>Value

logical(1) indicating whether meme is installed with all supported utilities

#### See Also

check meme install()

# Examples

meme\_is\_installed()

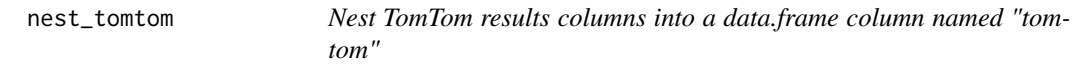

#### Description

This is a convienience function for re-nesting the 'tomtom' list column if the user unnests it. Additionally, it will update the best\_match information based on the ranking of the resulting 'tomtom' data.frame. This avoids having out-of-date best\_match information after manipulating the 'tomtom' entries.

#### Usage

```
nest_tomtom(data)
```
#### Arguments

data tomtom results data.frame after unnesting the 'tomtom' column

# Details

\*\*NOTE:\*\* that the resulting columns may not be in the same order, so operations like 'identical()' before & after a nest/renest operation may fail even though the column values are unchanged.

#### Value

the input data.frame with the match\_\* columns nested into a column named 'tomtom'

# Examples

```
if (meme_is_installed()){
motif <- universalmotif::create_motif("CCRAAAW")
db <- system.file("extdata/flyFactorSurvey_cleaned.meme", package = "memes")
res <- runTomTom(motif, database = db)
data <- tidyr::unnest(res, "tomtom")
identical(nest_tomtom(data), res)
}
```
<span id="page-18-0"></span>plot\_ame\_heatmap *Plot AME heatmap clustered by similarity in detected motifs*

#### **Description**

Plot AME heatmap clustered by similarity in detected motifs

#### Usage

```
plot_ame_heatmap(
  ame,
  id = motif_id,group = NULL,value = -log10(adj.pvalue),
  group_name = NULL,
  scale_max = NA
\lambda
```
#### Arguments

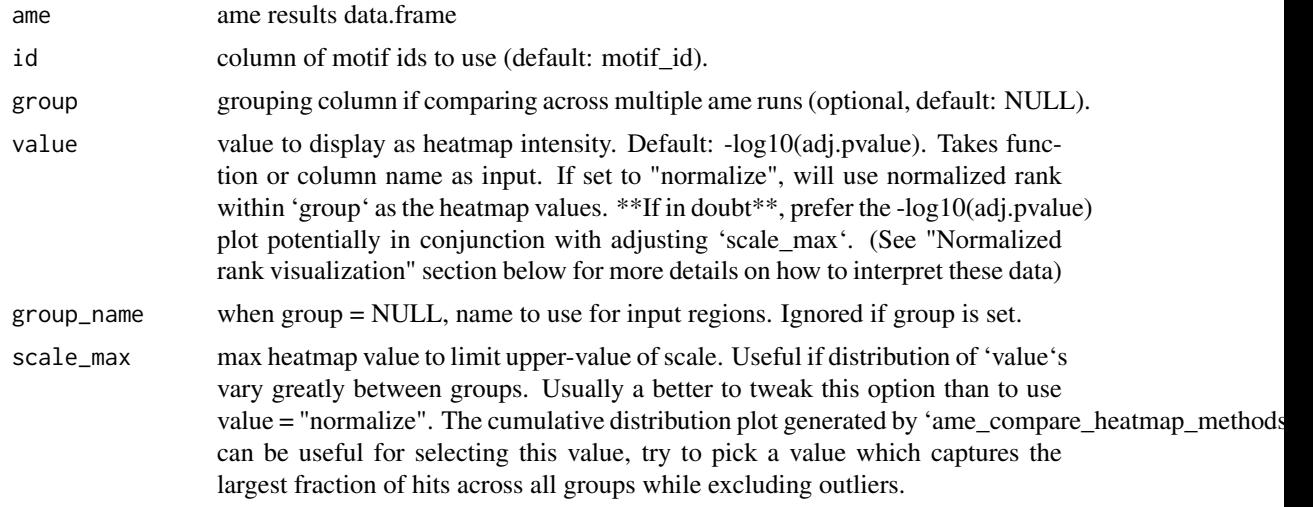

#### Details

Normalized rank visualization \*\*NOTE:\*\* The normalized rank visualization eliminates all real values related to statistical significance! Instead, this visualization represents the relative ranks of hits within an AME run, which already pass a significance threshold set during 'runAME()'. This means that even if several motifs have similar or even identical pvalues, their heatmap representation will be a different color value based on their ranked order in the results list. This also means that using the normalized rank visualization will be misleading if there are only a few AME hits; it is only worth using if the number of hits is very large  $(>100)$ . Both visualizations can be useful and reveal different properties of the data to the user during data exploration. Use 'ame\_compare\_heatmap\_methods()' to help assess differences in the two visualizations. \*\*If in doubt\*\*, prefer the '-log10(adj.pvalue)' representation.

Common mistake: if 'value' is set to a string that is not "normalize", it will return: "Error: Discrete value supplied to continuous scale". To use a column by name, do not quote the column name.

# Value

'ggplot' object

# Examples

```
data("example_ame", package = "memes")
# Plot a single category heatmap
plot_ame_heatmap(example_ame$Decreasing)
# Plot a multi category heatmap
grouped_ame <- dplyr::bind_rows(example_ame, .id = "category")
plot_ame_heatmap(grouped_ame, group = category)
```
plot\_sequence\_heatmap *Visualize a heatmap of aligned sequences*

# Description

Sometimes it is useful to visualize individual motif matches in aggregate to understand how sequence variability contributes to motif matches. This function creates a heatmap where each row represents a single sequence and each column represents a position. Cells are colored by the sequence at that position. Sequences are optionally aggregated into a sequence logo aligned in register with the heatmap to visualize how sequence variability contributes to motif makeup.

# Usage

```
plot_sequence_heatmap(
  sequence,
  title = NULL,
  logo = TRUE,
  alph = c("DNA", "RNA", "AA"),
  title_hjust = 0,
  heights = c(1, 5),
  legend = "none")
```
# Arguments

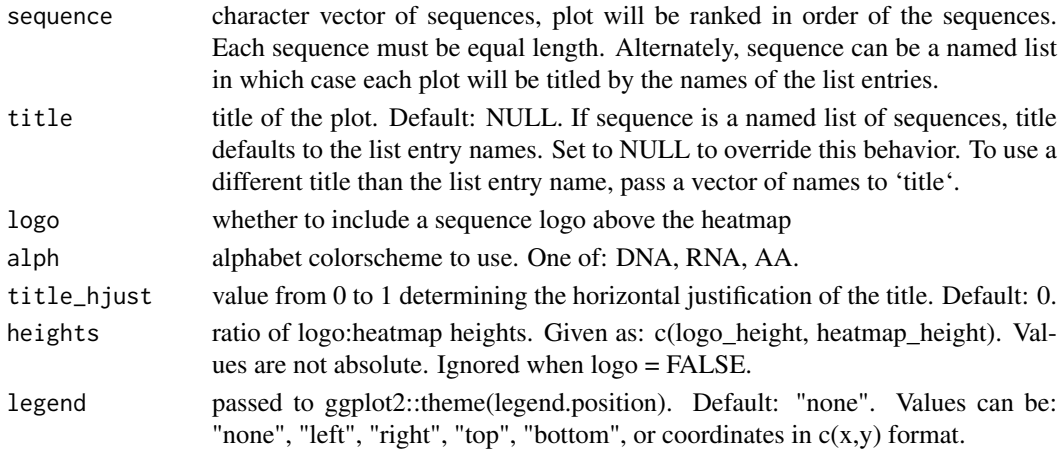

<span id="page-19-0"></span>

#### <span id="page-20-0"></span>Value

a ggplot object of the sequence heatmap ranked by the order of sequences

#### See Also

runFimo

#### Examples

```
data(example_fimo, package = "memes")
genome <- BSgenome.Dmelanogaster.UCSC.dm3::BSgenome.Dmelanogaster.UCSC.dm3
motifs <- add_sequence(example_fimo, genome)
plot_sequence_heatmap(motifs$sequence)
# Use on named list
sequences <- list("set 1" = motifs$sequence[1:100],
                  "set 2" = \text{motifs$sequence[101:200]})plot_sequence_heatmap(sequences)
# Use different titles for list input
plot_sequence_heatmap(sequences, title = c("A", "B"))
```
remove\_duplicate\_motifs

*Remove duplicated motif entries*

# Description

This function identifies motif matrices which are duplicated in a universalmotif list or universalmotif\_df and removes them. This operation ignores motif metadata and operates by removing all entries whose motif matrices are identical. The first instance of a duplicated motif in the input list is the one returned.

#### Usage

```
remove_duplicate_motifs(x)
```
#### Arguments

x a universalmotif list or universalmotif\_df

#### Value

A deduplicated list or universalmotif\_df

#### Examples

```
motif <- universalmotif::create_motif()
duplicated <- c(motif, motif)
remove_duplicate_motifs(duplicated)
```
<span id="page-21-0"></span>

AME identifies known motifs (provided by the user) that are enriched in your input sequences.

# Usage

```
## S3 method for class 'list'
runAme(
  input,
  control = "shuffle",
  outdir = "auto",
  method = "fisher",
  database = NULL,
  meme\_path = NULL,
  sequences = FALSE,
  silent = TRUE,
  ...
\lambda## S3 method for class 'BStringSetList'
runAme(
  input,
  control = "shuffle",
  outdir = "auto",
  method = "fisher",
  database = NULL,
  meme_path = NULL,
  sequences = FALSE,
  silent = TRUE,
  ...
)
## Default S3 method:
runAme(
  input,
  control = "shuffle",
  outdir = "auto",
  method = "fisher",
  database = NULL,
  meme_path = NULL,
  sequences = FALSE,
  silent = TRUE,
  ...
)
runAme(
  input,
  control = "shuffle",
```
# runAme.list 23

```
outdir = "auto",
  method = "fisher",
  database = NULL,
  meme_path = NULL,
  sequences = FALSE,
  silent = TRUE,
  ...
\lambda
```
# Arguments

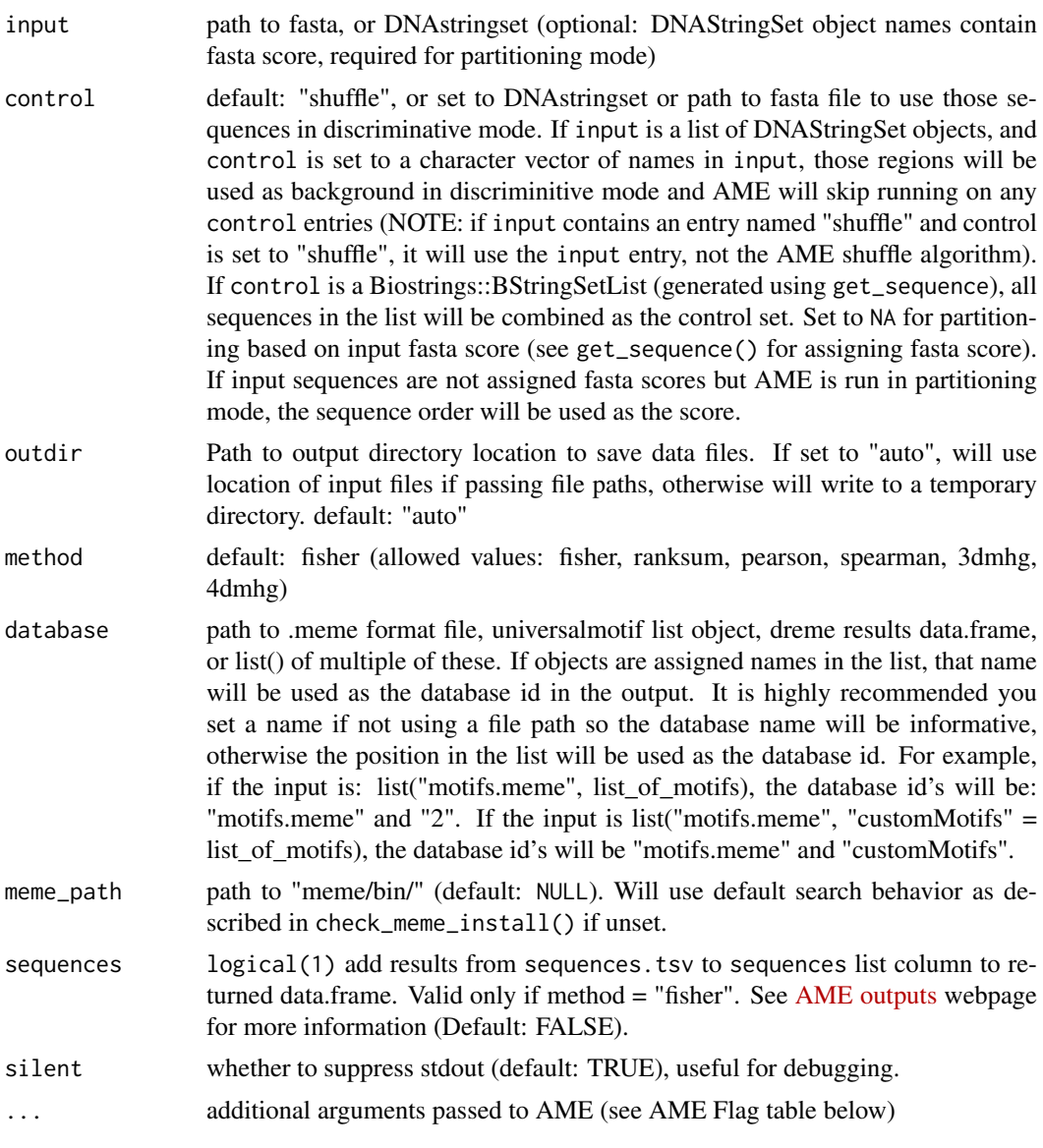

# Details

AME can be run using several modes:

1. Discriminative mode: to discover motifs enriched relative to shuffled input, or a set of provided control sequences

2. Partitioning mode: in which AME uses some biological signal to identify the association between the signal and motif presence.

To read more about how AME works, see the [AME Tutorial](http://meme-suite.org/doc/ame-tutorial.html)

#### Additional AME arguments

memes allows passing any valid flag to it's target programs via .... For additional details for all valid AME arguments, see the [AME Manual](http://meme-suite.org/doc/ame.html) webpage. For convenience, a table of valid parameters, and brief descriptions of their function are provided below:

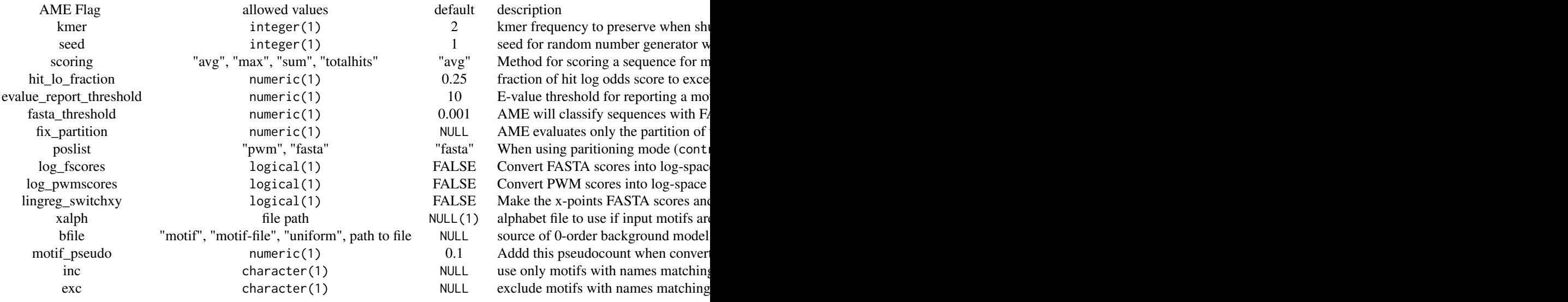

#### Value

a data.frame of AME enrichment results. If run using a BStringsSetList input, returns a list of data.frames.

#### Citation

If you use runAme() in your analysis, please cite:

Robert McLeay and Timothy L. Bailey, "Motif Enrichment Analysis: A unified framework and method evaluation", BMC Bioinformatics, 11:165, 2010, doi:10.1186/1471-2105-11-165. [full text](http://www.biomedcentral.com/1471-2105/11/165)

# Licensing:

The MEME Suite is free for non-profit use, but for-profit users should purchase a license. See the [MEME Suite Copyright Page](http://meme-suite.org/doc/copyright.html) for details.

#### Examples

```
if (meme_is_installed()) {
# Create random named sequences as input for example
seqs <- universalmotif::create_sequences(rng.seed = 123)
names(seqs) <- seq_along(seqs)
```

```
# An example path to a motif database file in .meme format
motif_file <- system.file("extdata", "flyFactorSurvey_cleaned.meme", package = "memes")
```
#### <span id="page-24-0"></span>runDreme 25

```
runAme(seqs, database = motif_file)
# Dreme results dataset for example
dreme_xml <- system.file("extdata", "dreme.xml", package = "memes")
dreme_results <- importDremeXML(dreme_xml)
# database can be set to multiple values like so:
runAme(seqs, database = list(motif_file, "my_dreme_motifs" = dreme_results))
}
```
runDreme *Denovo motif discovery of target regions using DREME*

# Description

DREME discovers short, ungapped, *de-novo* motifs that are relatively enriched relative to a control set of sequences. DREME can be run to discover motifs relative to a shuffled set of input sequences, or against a separately provided set of "control" sequences.

# Usage

```
runDreme(input, control, outdir = "auto", meme_path = NULL, silent = TRUE, ...)
```
# Arguments

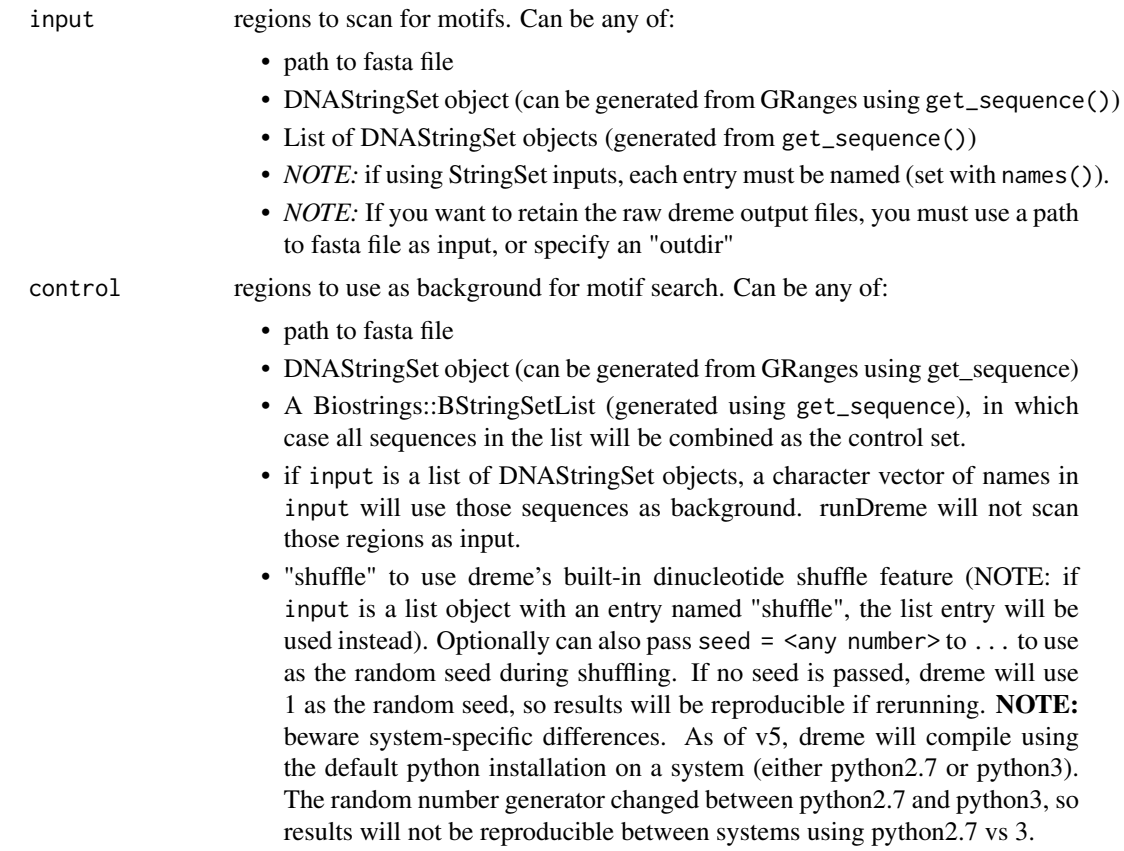

<span id="page-25-0"></span>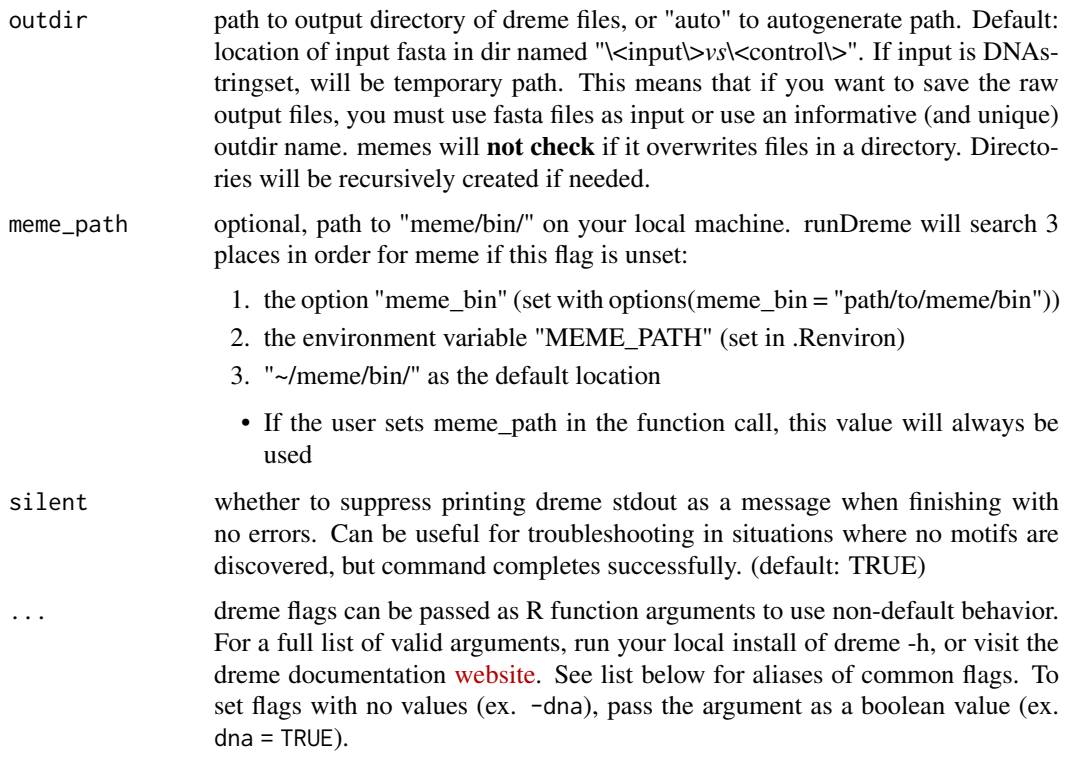

#### Details

Properly setting the control parameter is key to discovering biologically relevant motifs. Often, using control = "shuffle" will produce a suboptimal set of motifs; however, some discriminative analysis designs don't have proper "control" regions other than to shuffle.

As of MEME version 5.2.0, DREME is deprecated. Consider [runStreme\(\)](#page-31-1) instead.

In addition to allowing any valid flag of dreme to be passed to ..., we provide a few user-friendly aliases for common flags which are more readable (see list below). For example, e = 1 will use a max evalue cutoff of 1. This is equivalent to setting evalue  $= 1$ . For additional details about each DREME flag, see the [DREME Manual Webpage.](http://meme-suite.org/doc/dreme.html)

List of values which can be passed to ...: **NOTE:** values must be referred to using their name in the "memes alias" column, not the "DREME Flag" column.

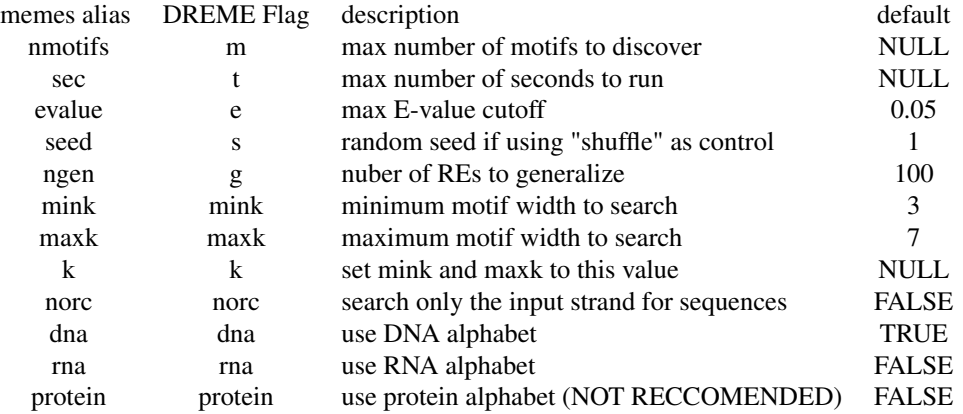

#### runDreme 27

#### Value

universalmotif\_df with statistics for each discovered motif. The motif column contains a universalmotif object representation in PCM format of each DREME motif. If no motifs are discovered, returns NULL. The column values are as follows:

- $rank = ranked order of discovered motif$
- name = primary name of motif
- altname  $=$  alternative name of motif
- seq = consensus sequence of the motif
- $\bullet$  length = length of discovered motif
- nsites = number of times the motif is found in input sequences
- positive\_hits = number of sequences in input containing at least 1 of the motif
- negative\_hits = number of sequences in control containing at least 1 of the motif
- $pval = p-value$
- $eval = E-value$
- unerased eval = Unerased E-Value
- positive\_total = number of sequences in input
- negative\_total = number of sequences in control
- pos  $frac$  = fraction of positive sequences with a hit
- neg\_frac = fraction of negative sequences with a hit
- motif = a universalmotif object of the discovered motif

#### **Citation**

If you use runDreme() in your analysis, please cite:

Timothy L. Bailey, "DREME: Motif discovery in transcription factor ChIP-seq data", Bioinformatics, 27(12):1653-1659, 2011. [full text](https://academic.oup.com/bioinformatics/article/27/12/1653/257754)

#### Licensing:

The MEME Suite is free for non-profit use, but for-profit users should purchase a license. See the [MEME Suite Copyright Page](http://meme-suite.org/doc/copyright.html) for details.

# Examples

```
if (meme_is_installed()) {
# Create random named sequences as input for example
seqs <- universalmotif::create_sequences(rng.seed = 123)
names(seqs) <- seq_along(seqs)
# Runs dreme with default settings, shuffles input as background
runDreme(seqs, "shuffle")
# Runs searching for max 2 motifs, e-value cutoff = 0.1, explicitly using the DNA alphabet
runDreme(seqs, "shuffle", nmotifs = 2, e = 0.1, dna = TRUE)
}
```
<span id="page-27-0"></span>FIMO scans input sequences to identify the positions of matches to each input motif. FIMO has no sequence length or motif number restrictions.

# Usage

```
runFimo(
  sequences,
  motifs,
  bfile = "motif",
  outdir = "auto",
  parse_genomic_coord = TRUE,
  skip_matched_sequence = FALSE,
  max_strand = TRUE,
  text = TRUE,meme_path = NULL,
  silent = TRUE,
  ...
)
```
# Arguments

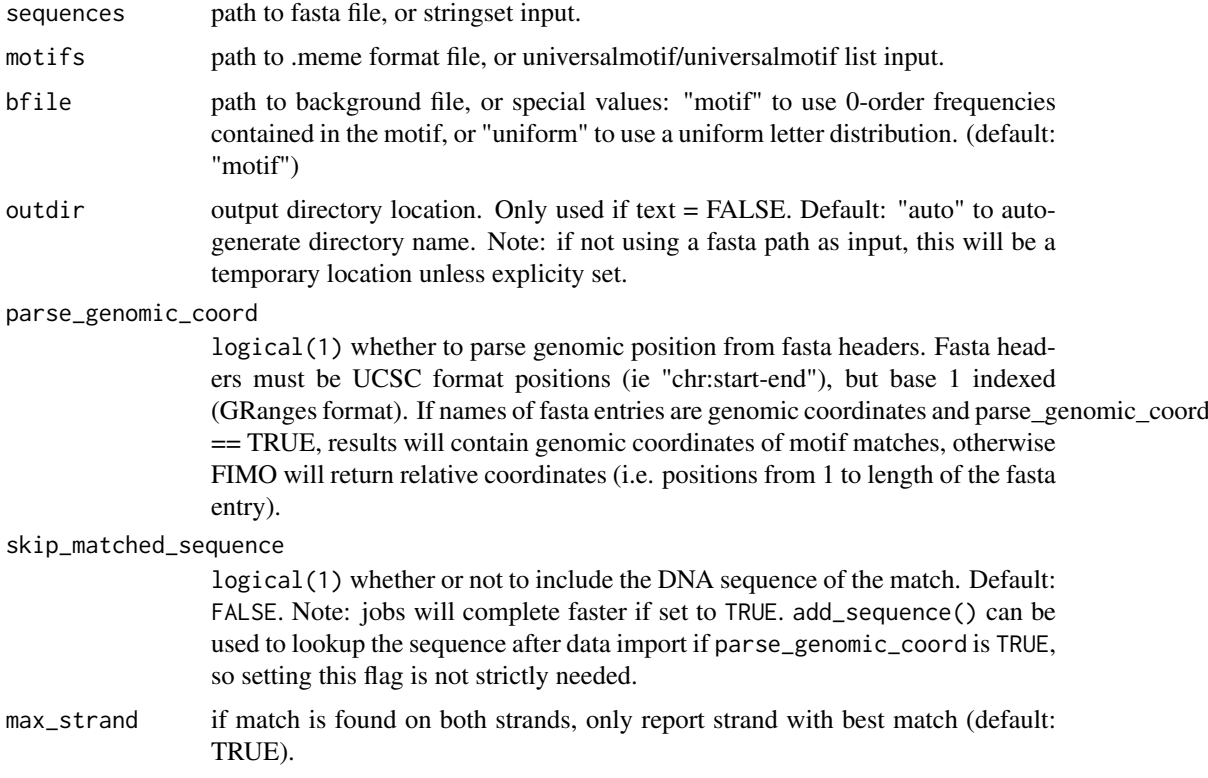

#### runFimo 29

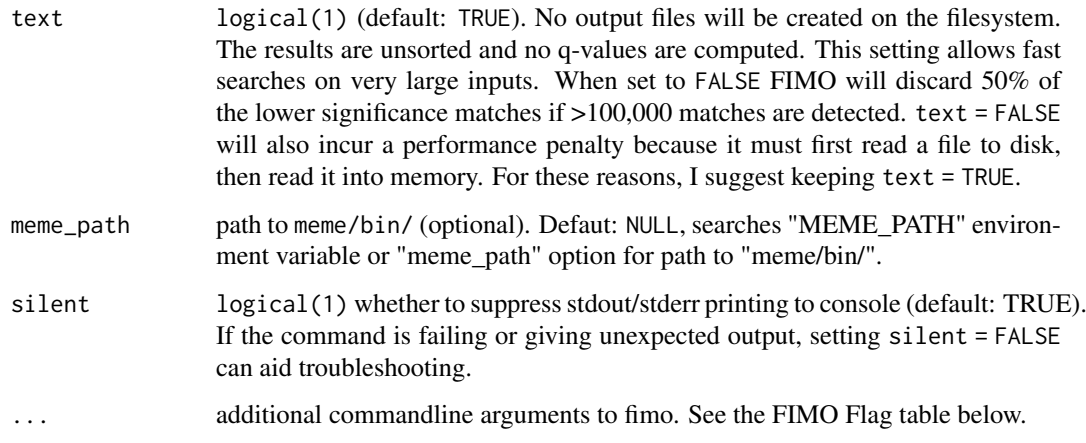

# Details

Additional arguments passed to .... See: [Fimo web manual](http://meme-suite.org/doc/fimo.html?man_type=web) for a complete description of FIMO flags.

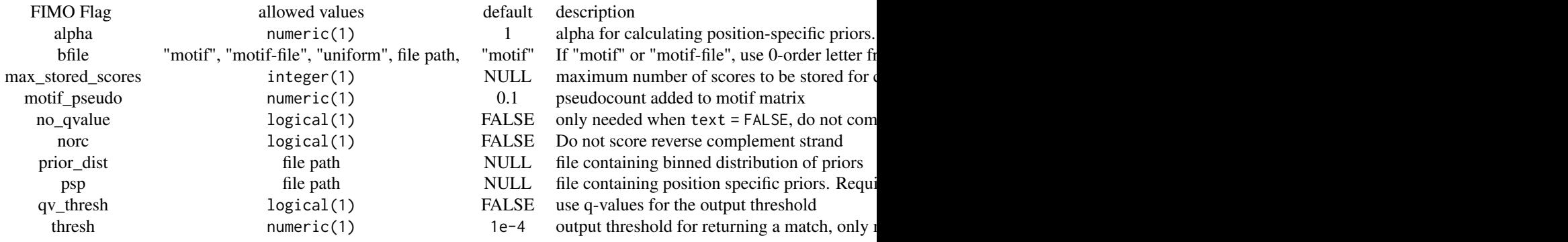

# Licensing:

The MEME Suite is free for non-profit use, but for-profit users should purchase a license. See the [MEME Suite Copyright Page](http://meme-suite.org/doc/copyright.html) for details.

# Value

GRanges object containing positions of each match. Note: if parse\_genomic\_coords = FALSE, each seqnames entry will be the full fasta header, and start/end will be the relative position within that sequence of the match. The GRanges object has the following additional mcols:  $*$  motif id = primary name of matched motif \* motif\_alt\_id = alternate name of matched motif \* score = score of match (higher score is a better match)  $*$  pvalue = pvalue of the match  $*$  qvalue = qvalue of the match \* matched\_sequence = sequence that matches the motif

# **Citation**

If you use runFimo() in your analysis, please cite:

Charles E. Grant, Timothy L. Bailey, and William Stafford Noble, "FIMO: Scanning for occurrences of a given motif", Bioinformatics, 27(7):1017-1018, 2011. [full text](http://bioinformatics.oxfordjournals.org/content/early/2011/02/16/bioinformatics.btr064.full)

# Examples

```
if (meme_is_installed()){
# Generate some example input sequences
seq <- universalmotif::create_sequences()
# sequences must have values in their fasta headers
names(seq) <- seq_along(seq)
# Create random example motif to search for
motif <- universalmotif::create_motif()
# Search for motif in sequences
# parse_genomic_coord set to FALSE since fasta headers aren't in "chr:start-end" format.
runFimo(seq, motif, parse_genomic_coord = FALSE)
}
```
<span id="page-29-1"></span>

runMeme *Identify motifs with MEME*

# Description

MEME performs *de-novo* discovery of ungapped motifs present in the input sequences. It can be used in both discriminative and non-discriminative modes.

#### Usage

```
runMeme(
  input,
  control = NA,
  outdir = "auto",
  alpha',
  parse_genomic_coord = TRUE,
  combined_sites = FALSE,
  silent = TRUE,
  meme_path = NULL,
  ...
\lambda## S3 method for class 'list'
runMeme(
  input,
  control = NA,
  outdir = "auto",
  alpha',
  parse_genomic_coord = TRUE,
  combined_sites = FALSE,
  silent = TRUE,
  meme_path = NULL,
  ...
)
## S3 method for class 'BStringSetList'
runMeme(
```
<span id="page-29-0"></span>

#### runMeme 31

```
input,
  control = NA,
  outdir = "auto",
  alpha',
  parse_genomic_coord = TRUE,
  combined_sites = FALSE,
  silent = TRUE,
  meme_path = NULL,
  ...
\lambda## Default S3 method:
runMeme(
  input,
  control = NA,
  outdir = "auto",
 alpha',
  parse_genomic_coord = TRUE,
  combined_sites = FALSE,
  silent = TRUE,
  meme_path = NULL,
  ...
)
```
#### Arguments

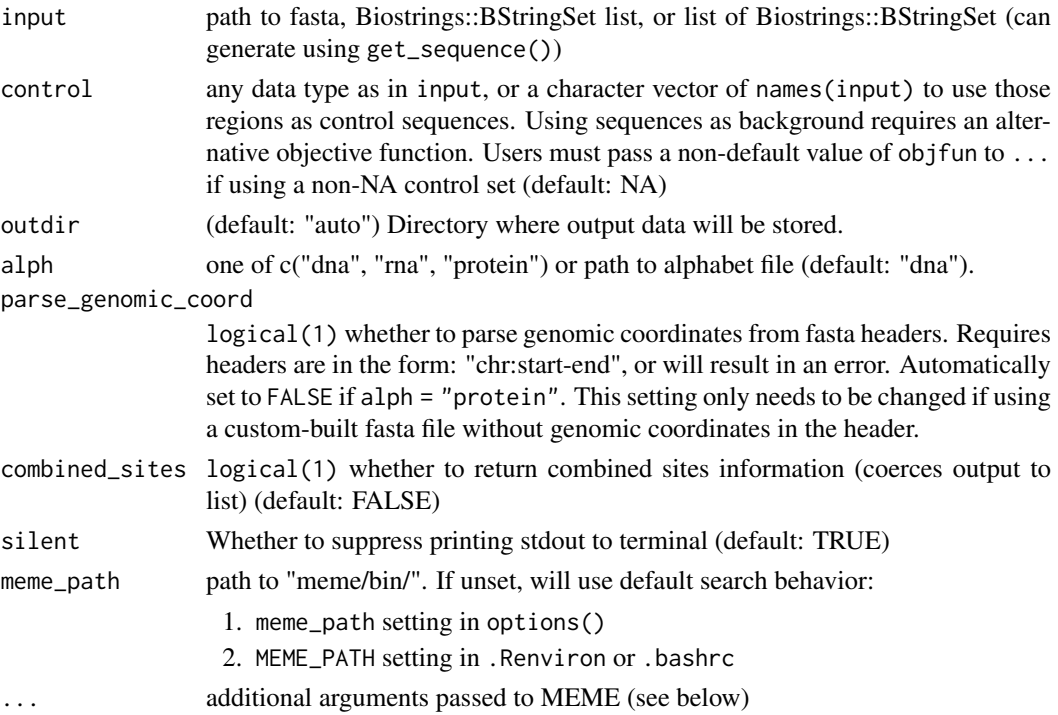

# Details

Note that MEME can take a long time to run. The more input sequences used, the wider the motifs searched for, and the more motifs MEME is asked to discover will drastically affect runtime. For this reason, MEME usually performs best on a few  $( $50$ ) short (100-200 bp) sequences, although$ this is not a requirement. Additional details on how data size affects runtime can be found [here.](https://groups.google.com/g/meme-suite/c/7b7PBr6RzJk)

MEME works best when specifically tuned to the analysis question. The default settings are unlikely to be ideal. It has several complex arguments [documented here,](http://meme-suite.org/doc/meme.html) which runMeme() accepts as R function arguments (see details below).

If discovering motifs within ChIP-seq, ATAC-seq, or similar peaks, MEME may perform best if using sequences flaking the summit (the site of maximum signal) of each peak rather than the center. ChIP-seq or similar data can also benefit from setting revcomp = TRUE, minw = 5, maxw = 20. For more tips on using MEME to analyze ChIP-seq data, see the following [tips page.](https://groups.google.com/forum/#%21topic/meme-suite/rIbjIHbcpAE)

#### Additional arguments:

[runMeme\(\)](#page-29-1) accepts all valid arguments to meme as arguments passed to .... For flags without values, pass them as flag = TRUE. The dna, rna, and protein flags should instead be passed to the alph argument of [runMeme\(\)](#page-29-1). The arguments passed to MEME often have many interactions with each other, for a detailed description of each argument see [MEME Commandline Documentation.](meme-suite.org/doc/meme.html)

# Value

MEME results in universalmotif\_df format (see: [universalmotif::to\\_df\(\)](#page-0-0)). sites\_hits is a nested data.frame column containing the position within each input sequence of matches to the identified motif.

# **Citation**

If you use runMeme() in your analysis, please cite:

Timothy L. Bailey and Charles Elkan, "Fitting a mixture model by expectation maximization to discover motifs in biopolymers", Proceedings of the Second International Conference on Intelligent Systems for Molecular Biology, pp. 28-36, AAAI Press, Menlo Park, California, 1994. [pdf](https://tlbailey.bitbucket.io/papers/ismb94.pdf)

# Licensing

The MEME Suite is free for non-profit use, but for-profit users should purchase a license. See the [MEME Suite Copyright Page](http://meme-suite.org/doc/copyright.html) for details.

# Examples

```
if (meme_is_installed()) {
seqs <- universalmotif::create_sequences("CCRAAAW", seqnum = 4)
names(seqs) <- 1:length(seqs)
runMeme(seqs, parse_genomic_coord = FALSE)
```

```
}
```
<span id="page-31-1"></span>runStreme *Denovo motif discovery of target regions using STREME*

#### Description

STREME discovers short, ungapped, \*de-novo\* motifs that are enriched or relatively enriched relative to a control set of sequences. STREME can be run to discover motifs relative to a shuffled set of input sequences, against a separately provided set of "control" sequences, or to determine whether motifs are centrally enriched within input sequences.

<span id="page-31-0"></span>

#### runStreme 33

# Usage

```
runStreme(
 input,
 control,
 outdir = "auto",objfun = "de",
 alpha',
 meme_path = NULL,
 silent = TRUE,
  ...
)
```
# Arguments

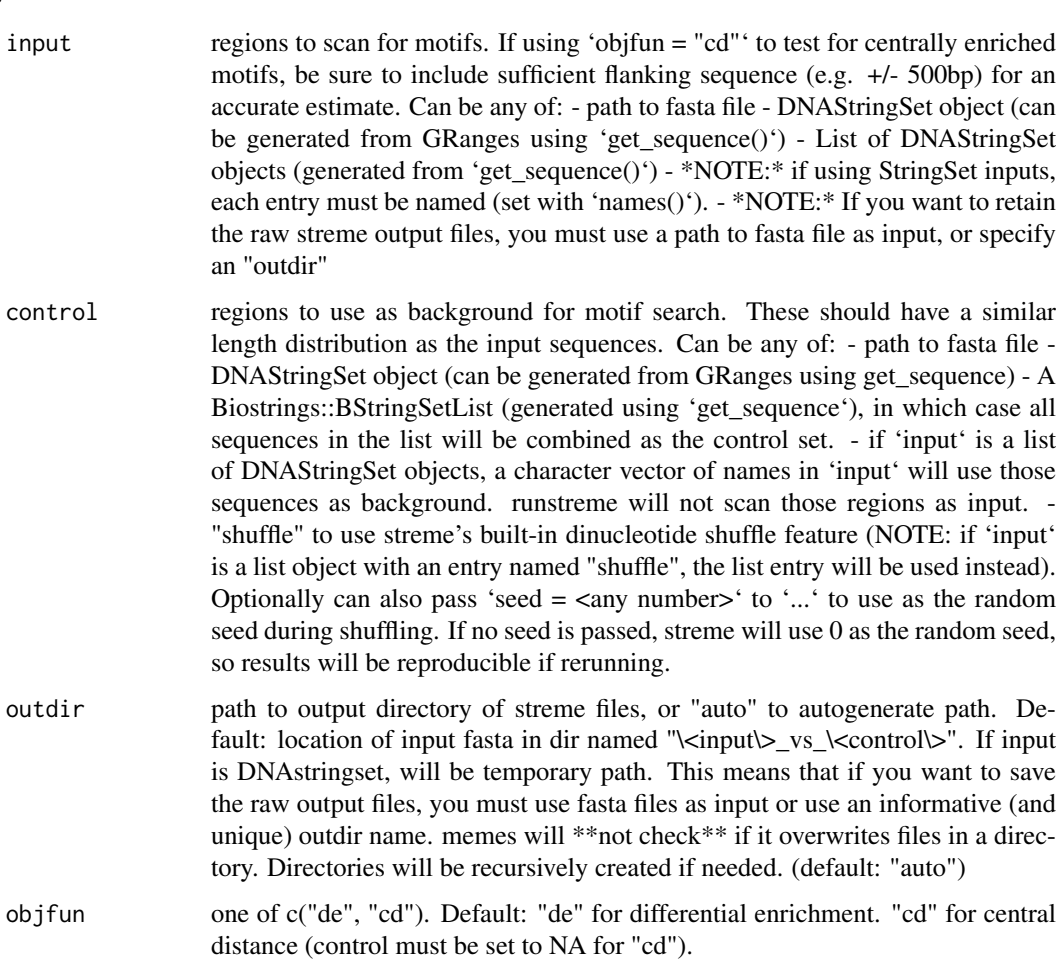

- alph one of c("dna", "rna", "protein") or a path to a MEME format alph file. (default: "dna")
- meme\_path path to "meme/bin"

silent Whether to suppress printing stdout & stderr to console (default: TRUE). Warnings are always printed regardless of this setting.

... pass any commandline options as R function arguments. For a complete list of STREME options, see [the STREME manual](https://meme-suite.org/meme/doc/streme.html).

# Details

Properly setting the 'control' parameter is key to discovering biologically relevant motifs. Often, using 'control = "shuffle"' will produce a suboptimal set of motifs; however, some discriminative analysis designs don't have proper "control" regions other than to shuffle.

If you have fewer than 50 sequences, consider using [runMeme()] instead.

# Citation

If you use 'runStreme()' in your analysis, please cite:

Timothy L. Bailey, "STREME: Accurate and versatile sequence motif discovery", Bioinformatics, 2021. https://doi.org/10.1093/bioinformatics/btab203

# Licensing The MEME Suite is free for non-profit use, but for-profit users should purchase a license. See the [MEME Suite Copyright Page](http://meme-suite.org/doc/copyright.html) for details.

#### Value

a 'universalmotif\_df' of STREME Motifs

## See Also

'?universalmotif::tidy-motifs'

runTomTom *Run TomTom on target motifs*

#### Description

TomTom compares input motifs to a database of known, user-provided motifs to identify matches.

# Usage

```
runTomTom(
  input,
  database = NULL,
 outdir = "auto",
 thresh = 10,
 min\_overlap = 5,
 dist = "ed",evalue = TRUE,
 silent = TRUE,
 meme_path = NULL,
  ...
)
```
#### Arguments

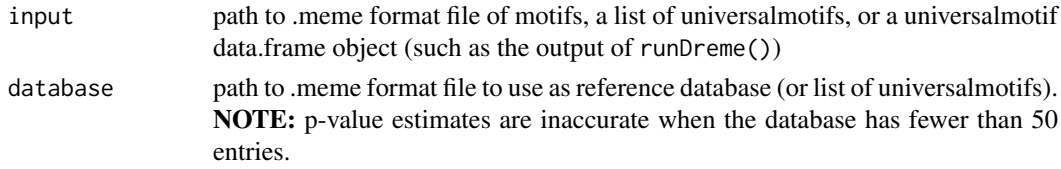

<span id="page-33-0"></span>

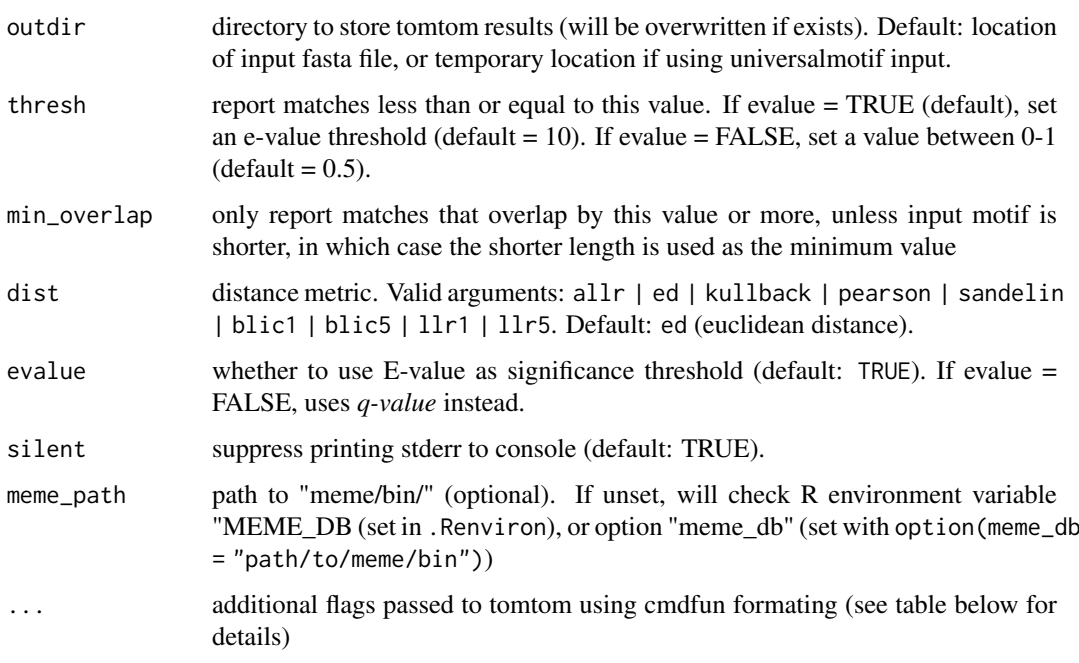

# Details

runTomTom will rank matches by significance and return a best match motif for each input (whose properties are stored in the best\_match\_\* columns) as well as a ranked list of all possible matches stored in the tomtom list column.

#### Additional arguments

runTomTom() can accept all valid tomtom arguments passed to ... as described in the [tomtom](http://meme-suite.org/doc/tomtom.html?man_type=web) [commandline reference.](http://meme-suite.org/doc/tomtom.html?man_type=web) For convenience, below is a table of valid arguments, their default values, and their description.

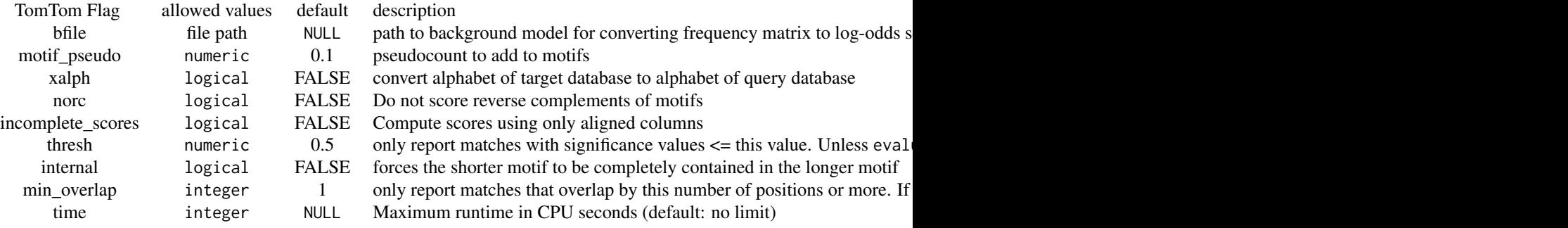

# Value

data.frame of match results. Contains best\_match\_motif column of universalmotif objects with the matched PWM from the database, a series of best\_match\_\* columns describing the TomTom results of the match, and a tomtom list column storing the ranked list of possible matches to each motif. If a universalmotif data.frame is used as input, these columns are appended to the data.frame. If no matches are returned, tomtom and best\_match\_motif columns will be set to NA and a message indicating this will print.

# **Citation**

If you use runTomTom() in your analysis, please cite:

Shobhit Gupta, JA Stamatoyannopolous, Timothy Bailey and William Stafford Noble, "Quantifying similarity between motifs", Genome Biology, 8(2):R24, 2007. [full text](http://genomebiology.com/2007/8/2/R24)

# Licensing:

The MEME Suite is free for non-profit use, but for-profit users should purchase a license. See the [MEME Suite Copyright Page](http://meme-suite.org/doc/copyright.html) for details.

# Examples

```
if (meme_is_installed()) {
motif <- universalmotif::create_motif("CCRAAAW")
database <- system.file("extdata", "flyFactorSurvey_cleaned.meme", package = "memes")
runTomTom(motif, database)
}
```
update\_best\_match *Update best match info by ranking of tomtom data*

#### Description

This function updates the best match columns based on the rankings on the tomtom list data. By reordering the entries of a 'tomtom' object, the best\_match columns can be updated to reflect the new rankings using [update\_best\_match()], where the first row of the 'tomtom' data.frame is selected as the best match.

#### Usage

```
update_best_match(res)
```
#### Arguments

res results from runTomTom

#### Value

'res' with updated best\_\* columns

#### See Also

[force\_best\_match()]

<span id="page-35-0"></span>

#### <span id="page-36-0"></span>view\_tomtom\_hits 37

#### Examples

```
data("example_dreme_tomtom")
# best match is "CG2052_SANGER_2.5"
example_dreme_tomtom$best_match_name[1]
# reorder the `tomtom` data.frame
example_dreme_tomtom$tomtom[[1]] <- dplyr::arrange(example_dreme_tomtom$tomtom[[1]],
                                                    dplyr::desc(match_eval))
# update_best_match will use the new order of rows, taking the top row as the new best match
new_res <- update_best_match(example_dreme_tomtom)
# best match is now altered:
new_res$best_match_name[1]
```
view\_tomtom\_hits *Compare top tomtom hits to original motif*

# Description

Although TomTom does a good job of matching unknown motifs to known motifs, sometimes the top hit is not the correct assignment. It can be useful to manually inspect the hits. This function provides a quick utility to compare matches.

#### Usage

view\_tomtom\_hits(results, top\_n = "all")

#### Arguments

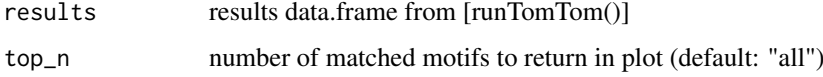

#### Details

This is intended to be a function used interactively and may not always be the best tool for creating publication-quality figures. Results with matches return ggseqlogo outputs which can be further manipulated using [ggplot2::theme()] calls, but results containing no matches are static plots.

#### Value

plot of input motif vs the top n number of tomtom matched motifs. If no match found, will plot "No Match". Note: the "No Match" plots are not amenable to ggplot theme() manipulations, while all others are.

#### Examples

```
results <- importTomTomXML(system.file("extdata", "tomtom.xml", package = "memes"))
# show top 3 hits
view_tomtom_hits(results, top_n = 3)
```
<span id="page-37-0"></span>

Write fasta file from stringset

# Usage

```
write_fasta(seq, path = template(fileext = ".fa"))
```
# Arguments

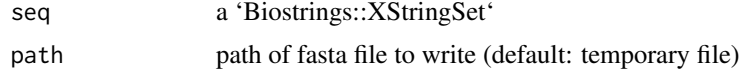

# Value

path to created fasta file

# Examples

seq <- universalmotif::create\_sequences()

write\_fasta(seq)

# <span id="page-38-0"></span>**Index**

∗ datasets example\_ame, [6](#page-5-0) example\_ame\_large, [6](#page-5-0) example\_chip\_summits, [7](#page-6-0) example dreme. [8](#page-7-0) example\_dreme\_by\_binding, [8](#page-7-0) example\_dreme\_tomtom, [8](#page-7-0) example\_fimo, [9](#page-8-0) example\_peaks, [9](#page-8-0) example\_rnaseq, [10](#page-9-0) example\_tomtom, [10](#page-9-0) ∗ import importAme, [13](#page-12-0) ∗ internal memes-package, [3](#page-2-0) add\_sequence, [3](#page-2-0) ame\_compare\_heatmap\_methods, [4](#page-3-0) check\_meme\_install, [4](#page-3-0) check\_meme\_install(), *[18](#page-17-0)* drop\_best\_match, [5](#page-4-0) example\_ame, [6](#page-5-0) example\_ame\_large, [6](#page-5-0) example\_chip\_summits, [7](#page-6-0) example\_dreme, [8](#page-7-0) example\_dreme\_by\_binding, [8](#page-7-0) example dreme tomtom, [8](#page-7-0) example\_fimo, [9](#page-8-0) example\_peaks, [9](#page-8-0) example rnaseq. [10](#page-9-0) example\_tomtom, [10](#page-9-0) force\_best\_match, [11](#page-10-0) get sequence, [11](#page-10-0) has\_duplicate\_motifs, [12](#page-11-0) importAme, [13](#page-12-0) importDremeXML, [14](#page-13-0) importFimo, [14](#page-13-0) importMeme, [15](#page-14-0)

importStremeXML, [16](#page-15-0) importTomTomXML, [16](#page-15-0) meme\_is\_installed, [17](#page-16-0) memes *(*memes-package*)*, [3](#page-2-0) memes-package, [3](#page-2-0) nest\_tomtom, [18](#page-17-0) plot\_ame\_heatmap, [19](#page-18-0) plot\_sequence\_heatmap, [20](#page-19-0) remove\_duplicate\_motifs, [21](#page-20-0) runAme *(*runAme.list*)*, [22](#page-21-0) runAme.list, [22](#page-21-0) runDreme, [25](#page-24-0) runFimo, [28](#page-27-0) runMeme, [30](#page-29-0) runMeme(), *[32](#page-31-0)* runStreme, [32](#page-31-0) runStreme(), *[26](#page-25-0)* runTomTom, [34](#page-33-0) universalmotif::to\_df(), *[32](#page-31-0)* update\_best\_match, [36](#page-35-0) view\_tomtom\_hits, [37](#page-36-0) write\_fasta, [38](#page-37-0)